# **BAB III**

## **METODE PENELITIAN**

## **3.1 Desain Penelitian**

Pada penelitian kali ini peneliti menggunakan pendekatan kuantitatif, karena penelitian ini memungkinkan adanya capaian minat belajar yang berbentuk angka, sehingga dapat memudahkan peneliti untuk menganalisis dan menafsifnya dengan menggunakan perhitungan statistik sehingga masuk dalam pendekatan kuantitatif. Penelitian kuantitatif adalah penelitian yang menggunakan data kuantitatif yaitu data yang berupa angka atau bilangan (Prof. Ma'ruf Abdullah, 2015). Dalam penelitian ini peneliti menggunakan metode eksperimen. Metode penelitian eksperimen adalah metode penelitian yang bertujuan untuk meneliti hubungan kausalitas terkait sifat tertentu antara kelompok yang diberi perlakuan dengan kelompok yang tidak diberi perlakuan (Prof. Ma'ruf Abdullah, 2015). Dalam penelitian ini peneliti menggunakan metode eksperimen kategori *Pre-Experimental*  dengan jenis *One-Shot Case Study*.

Pada desain penelititian *One-Shot Case Study*, yaitu suatu kelompok diberikan *treatment*/perlakuan, dan selanjutnya di observasi hasilnya. Disini *treatmenn* sebagai variabel independen dan observasi sebagai variabel dependen. Desain penelitian ini untuk mengetahui kontribusi aplikasi *homebyme* terhadap minat belajar siswa.

| Treatment        | <b>Observasi</b> |
|------------------|------------------|
|                  |                  |
| (Sugiyono, 2021) |                  |

**Tabel 3. 1** Desain Penelitian *One-Shot Case Study*

Keterangan :

X : *Treatment*

O : Observasi setelah *treatment*

# **3.2 Variabel Penelitian**

Menurut Arikunto dalam buku (Sri Wahyuni Jaspin, 2021) menyebutkan variabel penelitan adalah obyek penelitian yang menjadi perhatian suatu penelitian.

23

Menurut Nawawi dalam buku (Sri Wahyuni Jaspin, 2021) variabel tunggal merupakan variabel yang hanya menjelaskan satu variabel untuk menggambarkan elemen atau faktor dari setiap gejala yang terkandung dalam variabel itu. Pada penelitian ini penulis menggunakan variabel tunggal, yaitu Efektivitas Penerapan aplikasi *homebyme* dalam pembelajaran APLPIG dilihat dari respon siswa.

## **3.3 Definisi Operasional**

Definisi oprerasional adalah definisi yang menjadikan variabel-variabel yang sedang diteliti bersifat oprasional dan berkaitan dengan proses pengukuran variabel (Nikmatur Ridha, 2017). Definisi oprasional dalam penelitian ini sebagai berikut :

### **3.3.1 Efektivitas Penerapan Aplikasi** *Homebyme* **terhadap Respon Siswa**

Efektivitas adalah tingkat keberhasilan dari suatu kegitan yang dilakukan. Efektivitas disini bisa dilihat dari respon siswa yang terdiri dari respon siswa terhadap Aplikasi *Homebyme* dan respon siswa pada penggunaan Aplikasi *Homebyme* dalam pembelajaran Aplikasi Perangkat Lunak dan Perencanaan Interior. Respon siswa tersebut menjadi acuan untuk mengukur seberapa besar efektivitas penerapan Aplikasi *Homebyme* terhadap mata pelajaran APLPIG.

#### **3.4 Partisipan**

Partisipan disini merupakan pihak yang terlibat dalam penelitian baik secara langsung maupun tidak langsung. Partisipan disini betugas sebagai pemberi masukan maupun dukungan terhadap proses penelitian yang sudah direncanakan.

Berikut merupakan partisipan dalam penelitian ini :

- 1. SMK Negeri 1 Cirebon
- 2. Kepala Sekolah SMK Negeri 1 Cirebon
- 3. Kurikulum SMK Negeri 1 Cirebon
- 4. Program Keahlian Desain Permodelan dan Informasi Bangunan
- 5. Guru Mata Pelajaran Aplikasi Perangkat Lunak dan Perencanaan Interior Gedung
- 6. Siswa Kelas XI DPIB SMK Negeri 1 Cirebon

## **3.5 Populasi dan Sampel**

### **3.5.1 Populasi**

Populasi adalah wilayah generalisasi yang terdiri dari objek/subjek yang memiliki kuantitas serta ciri tertentu yang ditetapkan oleg peneliti untuk dipelajari dan setelah itu diambil kesimpulannya (Sugiyono, 2021).

Populasi pada penelitian ini merupakan siswa kelas XI Desain Permodelan dan Informasi Bangunan (DPIB) 1,2,3, dan 4 di SMK Negeri 1 Cirebon.

| <b>Kelas</b> | Jumlah |
|--------------|--------|
| XI DPIB 1    | 32     |
| XI DPIB 2    |        |
| XI DPIB 3    | 32     |
| XI DPIB 4    | 37     |
| <b>Total</b> | 127    |

**Tabel 3. 2** Populasi Penelitian

(Dokumentasi Pribadi, 2023)

### **3.6 Sampel**

Sampel adalah golongan dari jumlah dan karakteristik yang dimiliki oleh populasi (Sugiyono, 2021). Dalam menentukan sampel penelitian, sampel harus represntatif atau mewakili populasi yang telah di tetapkan oleh peneliti. Untuk menentukan sampel yang tepat maka harus dilakukan teknik pengambilan sampel atau biasa disebut teknik sampling. Pada penelitian ini, teknik sampling yang digunakan adalah teknik *purposive*. Teknik *purposive* adalah jenis sampling *Nonprobability sampling.* Teknik *Non-probability sampling* adalah teknik pengambilan sampel yang tidak memberi peluang/kesempatan yang sama bagi anggota populasi untuk dipili menjadi sampel. Pada penelitian ini, sampel yang dipilih adalah kelas XI DPIB 1 yang berjumlah 32 siswa. Sedangkan untuk sampel uji coba instrumen dipilih XI DPIB 2 dengan jumlah 31 siswa.

### **3.7 Instrumen Penelitian**

Instrumen penelitian merupakan alat untuk mengukur fenomena alam maupun sosial yang diamati (Sugiyono, 2021). Untuk memudahkan penelitian, peneliti harus mengumpulkan data sesuai variabel yang akan diteliti. Instrumen penelitian digunakan untuk mendaptkan data mengenai penerapan aplikasi

**Teguh Pujiono, 2023**

*Homebyme* dapat meningkatkan minat belajar siswa pada mata pelajaran APLPIG. Instrumen penelitian yang digunakan dalam penelitian ini meliputi :

## **3.7.1 Observasi**

Observasi disini dilakukan dengan guru sebagai observator. Observasi ini bertujuan untuk mengamati kegiatan belajar mengajar yang dilakukan oleh peneliti agar sesuai dengan RPP yang sudah dibuat. Observer mengisi lembar observasi untuk menilai tingkat keberhasilan dalam melakukan belajar mengajar.

## **3.7.2 Dokumentasi**

Dokumentasi merupakan barang-barang yang tertulis. Dokumentasi disini dimaksudkan untuk mengumpulkan data siswa berupa nama siswa dan dokumen gambar untuk menggambarkan bagaimana cara penerapan *Homebyme*.

# **3.7.3 Kuesioner**

Kuisioner atau biasa disebut dengan angket merupakan susunan pertanyaaan yang harus diisi oleh sampel penelitian (responden) (Andi Fitriani Djollong, 2014). Pertanyaan positif memiliki penilaian 4,3,2, dan 1, sedangkan pertanyaan negatif memiliki penelitian 1,2,3,4. Penilaian skala likert dapat dilihat pada tabel 3.3.

| <b>Alternatif Jawaban</b> | <b>Skor Pertanyaan</b> |                |  |
|---------------------------|------------------------|----------------|--|
|                           | <b>Positif</b>         | <b>Negatif</b> |  |
| Sangat Stuju (SS)         |                        |                |  |
| Setuju $(S)$              |                        |                |  |
| Tidak Setuju (TS)         |                        |                |  |
| SangatTidak Setuju        |                        |                |  |

**Tabel 3. 3** Skala Likert

(Muspitatul Khusnah, 2021)

### **1. Kisi-kisi Instrumen Kuesioner**

**Tabel 3. 4** Kisi-Kisi Instrumen Kuesioner

| N <sub>0</sub> | <b>Aspek</b> | <b>Indikator</b> | Nomor pernyataan |                |  |
|----------------|--------------|------------------|------------------|----------------|--|
|                |              |                  | <b>Positif</b>   | <b>Negatif</b> |  |
|                | Respon siswa | Kemudahan        | 1,2,3,4,5,6      |                |  |
|                | terhadap     | Penerapan        |                  |                |  |
| 1              | aplikasi     | aplikasi         |                  |                |  |
|                | homebyme     | homebyme         |                  |                |  |

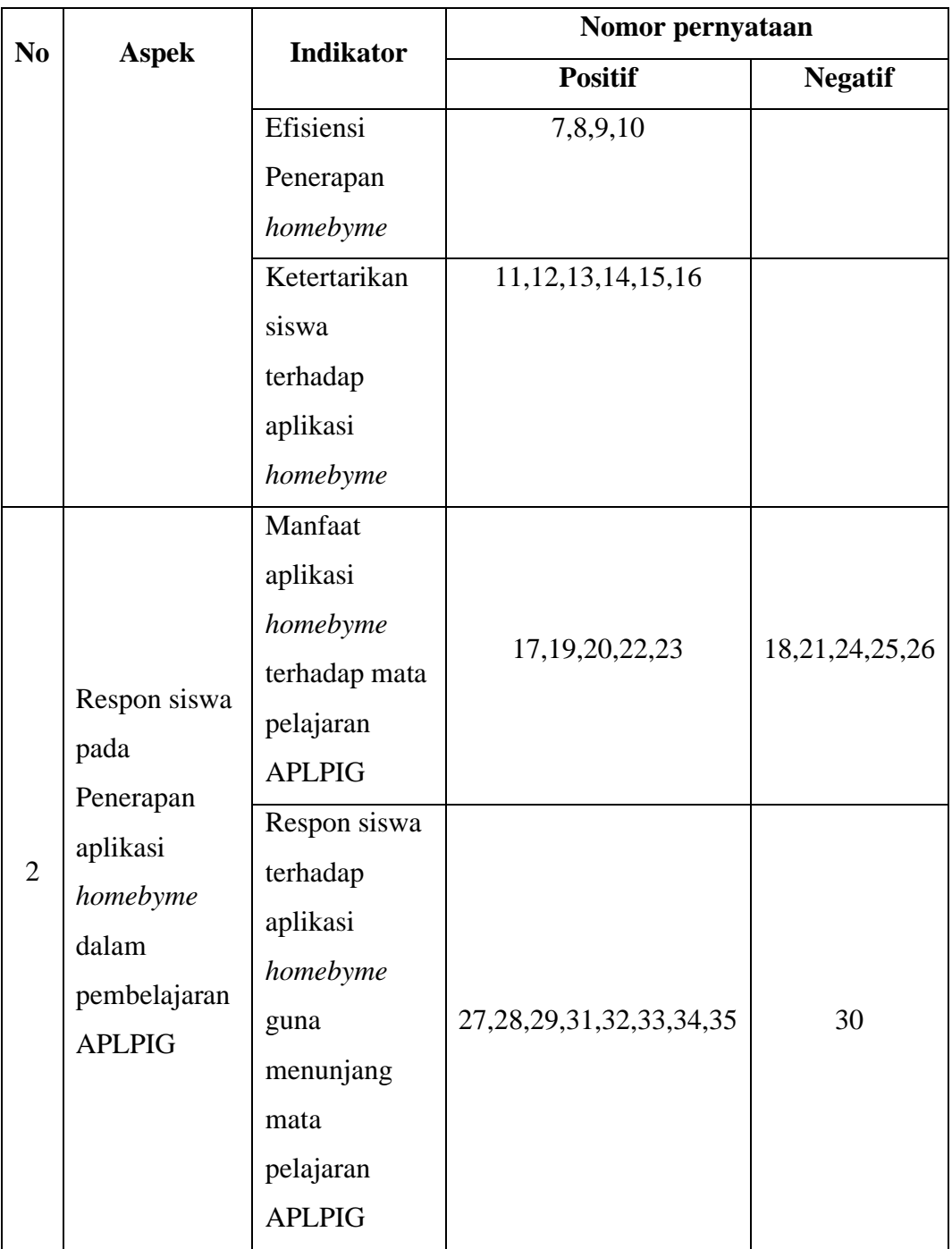

(Dokumentasi Pribadi, 2023)

### **3.8 Prosedur penelitian**

Prosedur penelitian kuantitatif merupakan operasionalisasi metode ilmiah dengan memperhatikan unsur-unsur keilmuan (Murjani, 2022). Menurut (Murjani, 2022) Ada 3 langkah untuk melakukan penelitian, langkah-langkahnya sebagai berikut :

#### **3.8.1 Tahapan Perencanaan**

### 1. Memilih masalah

Masalah merupakan kesulitan yang dirasakan, suatu perasaaan yang tidak menyenangkan terhadap situasi tententu. Masalah dalam penelitian biasanya mencul karena adanya pengamatan, bacaaan, diskusi dan lain sebagainya.

2. Melakukan Riset Pendahuluan

Melakukan riset pendahuluan yang dimaksud disini adalah riset yang dilakukan sebelum riset yang sungguhan dilakukan.

3. Mengidentifikasi dan Merumuskan Masalah

Disini peneliti melakukan pendalaman dan pemahaman terhadap aspek yang dianggap sebagai masalah.

4. Menentukan Metode dan Menyusun Instrumen

Metode yang digunakan dalam penelitian ini adalah menggunakan pendekatan kuantitatif dan metode penelitiannya yaitu *Pre-Eksperimen.*

5. Menentukan Sumber Data

Untuk data yang melibatkan seluruh anggota disebur dengan populasi, sedangkan untuk data yang mewakili populasi disebut dengan sampel. Dalam penelitian ini teknik pengumpulan datanya menggunakan *Non-Probability sampling* dengan jenis *Purposive Sampel*.

# **3.8.2 Tahapan Pelaksanaan Laporan Penelitian**

Pada tahap ini peneliti mengumpulkan data dengan cara menyebarkan kuisioner atau angket yang sudah teruji terlebih dahulu yang kemudian di analisis untuk mendapatkan hasil akhir dan dapat ditarik kesimpulannya.

### **3.8.3 Tahapan Pembuatan Laporan**

Tahapan pembuatan laporan penelitian ini merupakan proses menulis laporan skripsi berdasarkan data yang akan diolah dan dengan melihat pedoman penulisan yang sudah ditentukan.

#### **3.9 Uji Instrumen Penelitian**

Sebelum instrumen disebar untuk mengumpulkan data, instrumen penelitian terlebih dahulu harus di uji validitas dan reliabilitasnya. Validitas dan reliabilitas merupkan cara pengujian keabsahan data dalam penelitian (Murjani, 2022).

#### **3.9.1 Perangkat Pembelajaran**

#### 1. Uji Validitas

Perangkat pembelajaran berupa rpp harus diuji terlebih dahulu. Pada pengujian validitas Rencana Pelaksanaan Pembelajaran (RPP) memerlukan bantuan kepada ahli (*expert judgment*)

Pada penelitian ini, peneliti melakukan *expert judgment* kepada Kaprodi DPIB dan dua guru DPIB. Setelah mendapat penilaian dari validator kemudian di rekap dengan rumus :

$$
Persentase = \frac{Skor\,Perolehan}{Skor\,masksimal} \, x \, 100\%
$$

Kriteria kelayakan instrumen perangkat pembelajaran berupa RPP dapat dilihat pada tabel 3.5

| <b>Rentang Nilai</b> | Kategori    | Keterangan                                           |
|----------------------|-------------|------------------------------------------------------|
| $81,0\% - 100,0\%$   | Sangat Baik | Dapat digunakan tanpa<br>revisi                      |
| $61,0\% - 80,0\%$    | Cukup Baik  | Dapat digunakan tapi<br>harus revisi                 |
| $41,0\% - 60,0\%$    | Kurang Baik | Disarankan tidak<br>digunakan karena harus<br>revisi |
| $21,0\% - 40,0\%$    | Tidak valid | Tidak bisa digunakan                                 |

**Tabel 3. 5** Kriteria Tingkat Validitas dan Kualifikasi

(Sugiyono, 2021)

Hasil dari validasi RPP oleh ketiga validator dapat dilihat pada tabel 3.6

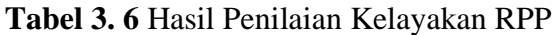

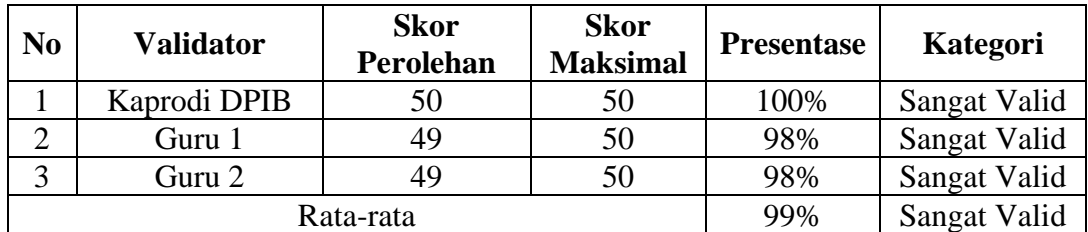

(Dokumen Pribadi, 2023)

#### **3.9.2 Angket**

Sebelum angket disebar kepada sampel, angket harus di uji coba terlebih dahulu, hal ini bertujuan untuk mengetahui apakah item instrumen (angket) bisa secara tepat mengukur setiap variabel penelitian.

#### 1. Uji Validitas Instrumen

Uji validitas instrumen dapat dibuktikan dengan beberapa bukti. Ada berbagai jenis uji validitas, diantaranya, validitas konten, validitas konstruk, dan validitas kriteria (Yusup, 2018). Pada penelitian kali ini menggunakan validitas kriteria yaitu fokus pada membandingkan instrumen yang telah dikembangkan dengan instrumen lain. Berikut disajikan rumus kolerasi untuk mencari koefisien korelasi hasil uji instrumen dengan uji validitas kriteria.

$$
r_{xy} = \frac{n \sum XY - (\sum X)(\sum Y)}{\sqrt{\{n.\sum X^2 - (\sum X)^2\}\{n.\sum Y^2 - (\sum Y)^2\}}
$$

Keterangan :

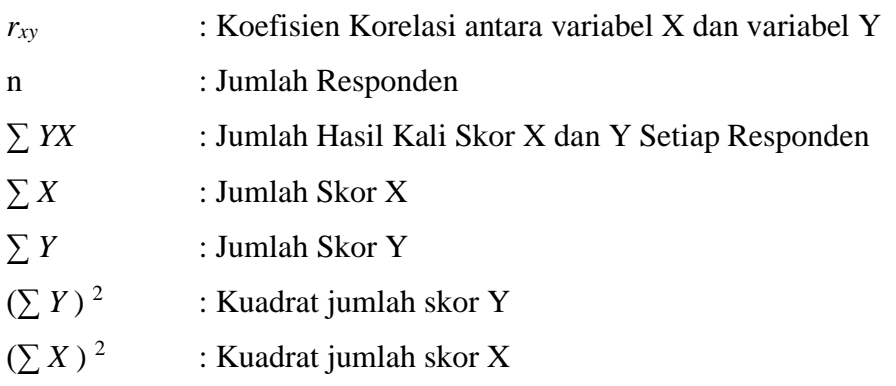

Harga r hitung dibandingkan dengan r tabel pada taraf signifikan 5 %, jika r hitung > r tabel, maka dapat dikatakan butir tes tersebut valid. Dan apabila r hitung  $\leq$ r tabel maka dapat dikatakan butir tes tersebut tidak valid.

Untuk hasil pengujiian validitas pada instrumen angket ini di rekap menggunakan aplikasi *Microsoft Excel* yang diujicobakan kepada 19 siswa kelas XI DPIB 1 di SMK Negeri 1 Cirebon bisa dilihat pada tabel 3.7.

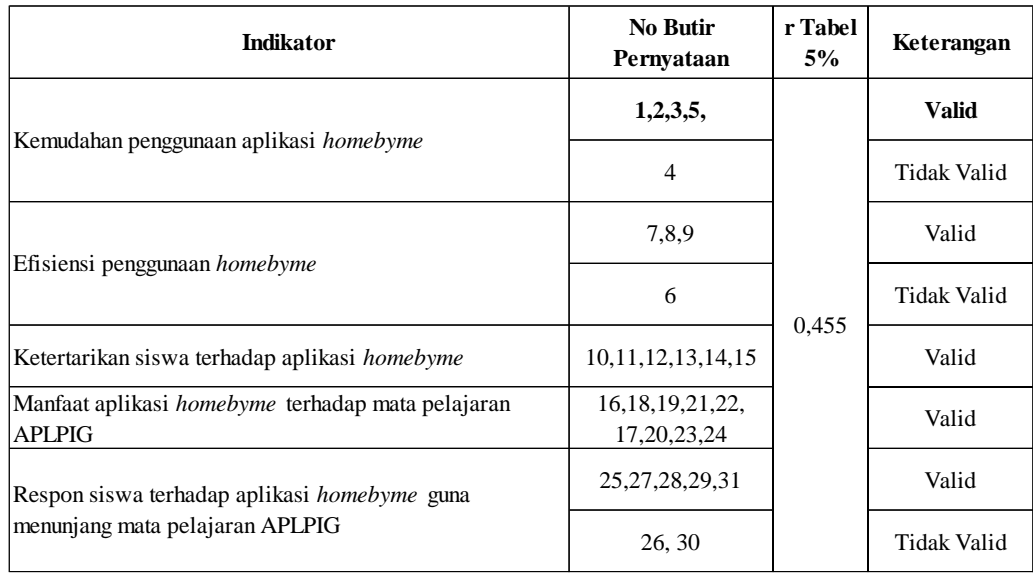

# **Tabel 3. 7** Rekapitulasi Hasil Uji Validitas

#### (*Microsoft Excel,* 2023)

Dari hasil uji validitas instrumen, terdapat 4 item pertanyaan yang dinyatakan tidak valid, yaitu pertanyaan nomor 4,6,26, dan 30, maka pertanyaan pada nomor tersebut tidak bisa digunakan sebagai instrumen penelitian. Dapat disimpulkan bahwa terdapat 31 item pertanyaan yang dapat digunakan sebagai instrumen penelitian.

## 2. Uji Reliabilitas

Uji reliabilitas ini bertujuan untuk mengetahuiketepatan instrumen yang digunakan. Adapun rumus yang digunakan untuk uji reliabilitas yaitu menggunakan rumus *Cronbach's Alpha* (Arikunto,2020) yaitu sebagai berikut :

$$
r_{i} = \left[\frac{k}{k-1}\right] \left[1 - \frac{\sum s^2}{st^2}\right]
$$

Keterangan:

*r<sup>i</sup>* : Relibilitas instrumen

k : item pernyataan yang valid

 $\Sigma$ s<sup>2</sup> : Mean kuadrat kesalahan

 $st^2$ : Varians total

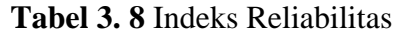

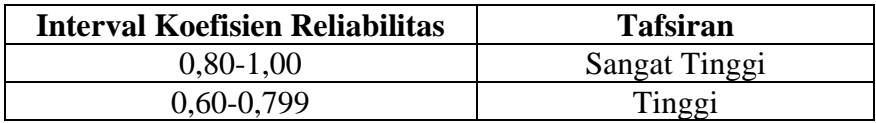

**Teguh Pujiono, 2023** *EFEKTIVITAS PENERAPAN APLIKASI HOMEBYME PADA MATA PELAJARAN APLIKASI PERANGKAT LUNAK DAN PERENCANAAN INTERIOR GEDUNG DESAIN PERMODELAN DAN INFORMASI BANGUNAN SMK NEGERI 1 CIREBON* Universitas Pendidikan Indonesia **|** repository.upi.edu **|** perpustakaan.upi.edu

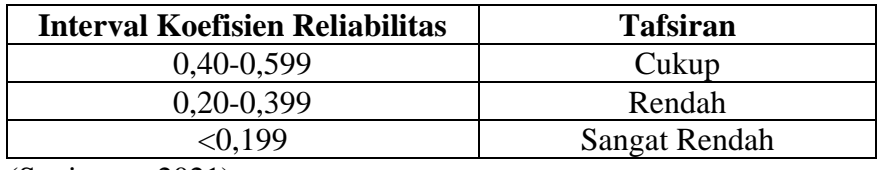

(Sugiyono, 2021)

Sama dengan uji validitas, rekapitulasi uji reliabilitas menggunakan aplikasi *Microsoft Excel* dengan hasil uji reliabilitas bisa dilihat pada tabel 3.9.

**Tabel 3. 9** Rekapitulasi Hasil Uji Reliabilitas

| Instrumen                 | Cronbach's Alpha | N of Items | Keterangan                 |
|---------------------------|------------------|------------|----------------------------|
|                           | 0.9492           |            | Reliabilitas Sangat Tinggi |
| $(Microsoft$ Excel, 2023) |                  |            |                            |

Dari rekapitulasi diatas maka dapat disimpulkan bahwa nilai r<sub>i</sub> dengan uji *Cronbach's Alpha* mempunyai nilai 0,9492 dengan nilai demikian maka dapat di kategorikan reliabilitas sangat tinggi. Oleh karena itu, maka hasil tersebut menyatakan bahwa angket yang diujicobakan dapat digunakan secara berulangulang karena mempunyai konsistensi yang sangat tinggi.

### **3.10 Analisis Data**

### **3.10.1 Analisis Keterlaksanaan Pembelajaran**

Analisis keterlaksanaan pembelajaran ini dilakukan untuk mengetahui keberlangsungan pembelajaran sesuai dengan RPP dan dinilai oleh observer. Hasil observasi akan dihitung nilai rata-ratanya dari pertemuan pertama sampai kedua. Adapun rumus yang digunakan yaitu :

> Rata-rata = jumlah skor yang diperoleh Banyaknya aspek yang diamati

Adapun kriteria penelitian aktivitas mengajar yang bisa dilihat pada tabel 3.10

| <b>Rentang Nilai</b> | Kategori           |
|----------------------|--------------------|
| $1,00-1,99$          | <b>Kurang Baik</b> |
| $2,00 - 2,99$        | Cukup Baik         |
| $3,00 - 3,49$        | Baik               |
| $3,50 - 4,00$        | Sangat Baik        |

**Tabel 3. 10** Pedoman Kriteria Aktivitas Mengajar

<sup>(</sup>Umar & Syambasril, 2011)

## **3.10.2 Respon siswa**

Analisis respon siswa ini diketahui dari hasil angket yang sudah di sebar oleh peneliti kepada siswa kelas XI DPIB. Dalam angket yang dibagikan terdiri dari 4 kategori skor, yaitu, sangat sesuai, sesuai, kurang sesui, dan tidak sesuai.

Adapun respon siswa terhadap aplikasi homebyme dapat dihitung dengan rumus sebagai berikut :

Rata-rata respon siswa  $=$   $\frac{\text{Skor yang diperoleh}}{\text{Skor maksimal}}$  x 100%

Setelah diketahui hasil dari respon siswa, maka dapat dikategorikan sesuai dengan kriteria Efektivitas yang bisa dilihat pada tabel 3.11

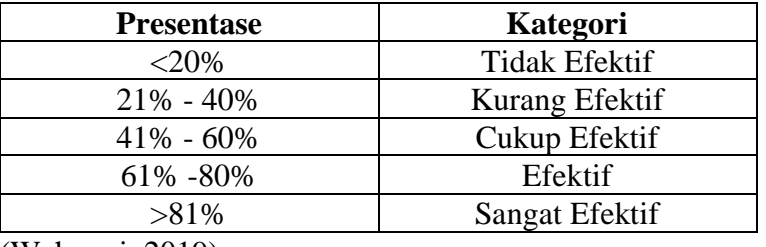

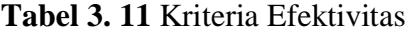

(Wahyuni, 2019)